# Part 3: Type Systems and Concurrency

Einar Broch Johnsen, S. Lizeth Tapia Tarifa, Eduard Kamburjan, Juliane Päßler November 4, 2023

University of Oslo

### Reminder

#### Setting up a Type System

- $\bullet$  A type syntax  $(T)$  and a subtyping relation  $(T<:T')$
- A typing environment  $(\Gamma : \text{Var} \mapsto T)$
- A type judgment  $(\Gamma \vdash s : T)$
- A set of type rules and a notion of type soundness
- For concurrency: Some notion of splitting the environment and ordering actions

#### Agenda Today

- Final theoretical lecture on types
- Main ideas behind session types: expressive protocols on channels
- Uniqueness types: linearity for references

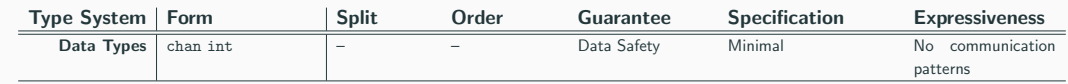

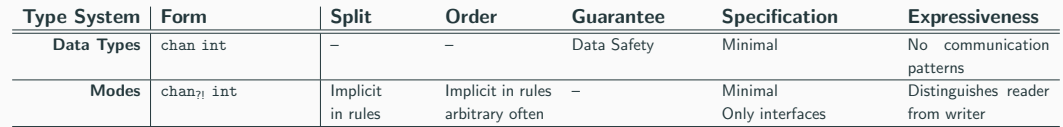

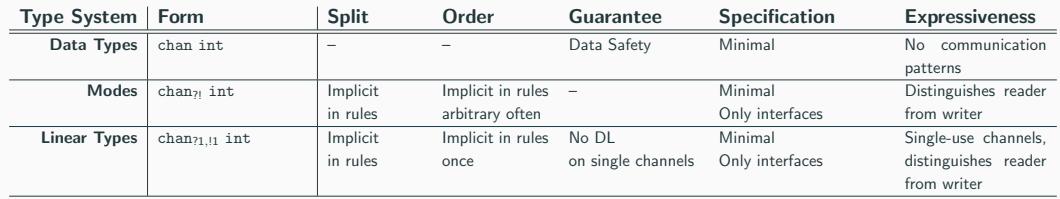

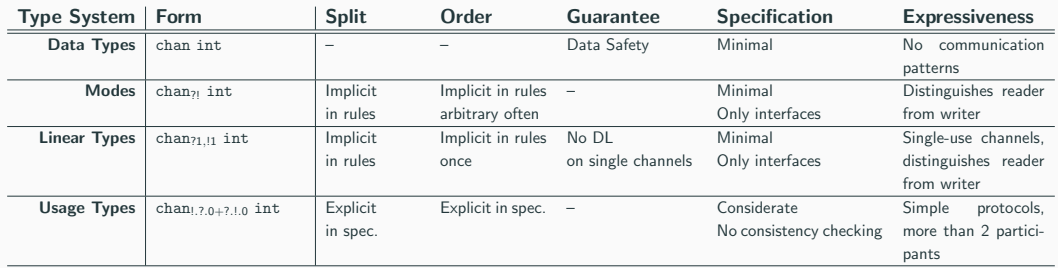

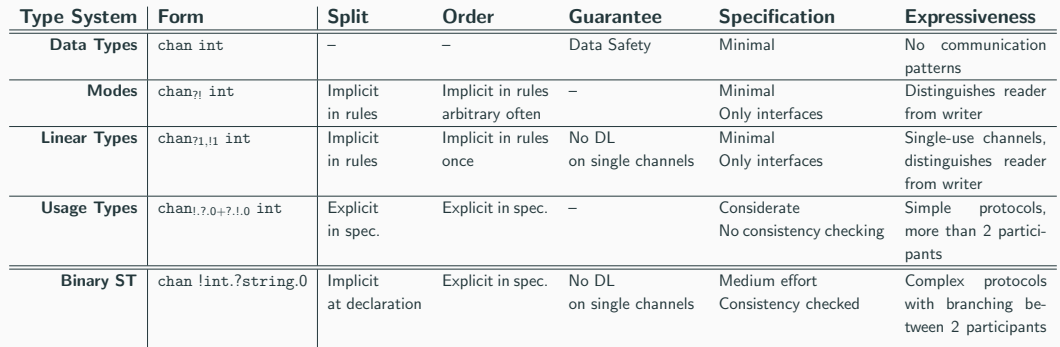

### Requirements for Session Types

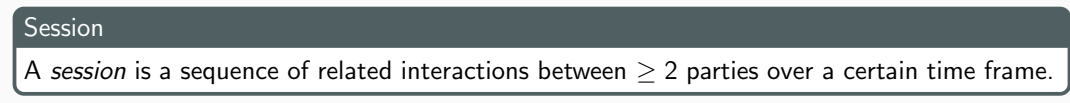

- Idea: a channel is only used for a single session
- A linear type describes a session with a single interaction
- A usage types describes a complex session and distributes interactions using  $+$

### Requirements for Session Types

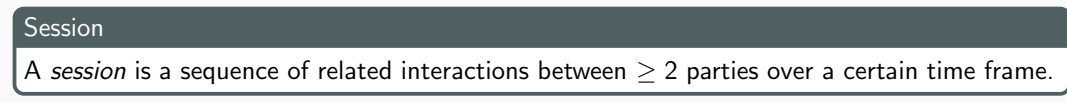

- Idea: a channel is only used for a single session
- A linear type describes a session with a single interaction
- A usage types describes a complex session and distributes interactions using  $+$

#### Requirements for a Type System for Sessions

- Specify precisely possible orders of operations as protocols
- Clarify roles in sessions
- Must be able to handle branching in protocols
- Must be able to send different data types during protocol
- 1. A channel is a global store, where accesses are synchronizing
	- Each variable points to this store
	- The type of this variable defines a *local view and access point* on it
	- v : chan<sub>20.!1</sub> int  $\rightarrow$  a global store of integers where I can read once using this access point
	- Access points are variables
- 1. A channel is a global store, where accesses are synchronizing
	- Each variable points to this store
	- The type of this variable defines a *local view and access point* on it
	- v : chan<sub>20,!1</sub> int  $\rightarrow$  a global store of integers where I can read once using this access point
	- Access points are variables
- 2. A channel is a global store with at least two access points, where accesses are synchronizing
	- Each variable points to an access point
	- The type of this variable is the type of the access point
	- v : chan<sub>20,!1</sub> int  $\rightarrow$  a global store of integers where I can read once using this access point
	- Access points are values

### Two Views on Channels

#### Establishing a Session

Creating a channel results in two values, for two endpoint

 $(x, y) := \text{make}(\text{chan } T_1, \text{chan } T_2)$ 

- The values of x, y have the "same" channel.
- While non-Go, this is the style of channel creation in, e.g., Rust.

### Two Views on Channels

#### Establishing a Session

Creating a channel results in two values, for two endpoint

```
(x, y) := \text{make}(\text{chan } T_1, \text{chan } T_2)
```
- The values of x, y have the "same" channel.
- While non-Go, this is the style of channel creation in, e.g., Rust.

#### Binary Session Types

- Make sure types  $T_1, T_2$  match using *duality*
- Channel is used for one session described by  $T_1, T_2$  and completed on termination

### Two Views on Channels

#### Establishing a Session

Creating a channel results in two values, for two endpoint

 $(x, y) := \text{make}(\text{chan } T_1, \text{chan } T_2)$ 

- The values of x, y have the "same" channel.
- While non-Go, this is the style of channel creation in, e.g., Rust.

#### **History**

- Introduced by Kohei Honda in 1992 for binary synchronous sessions
- Extended to multi-party asynchronous setting in 2008
- Can ensure deadlock-freedom
- Various theoretical extensions, implemented for many languages as libraries

### Type Syntax

- Data type of sent values is now part of protocol/session type
- Additional difference to usage types: no  $+$

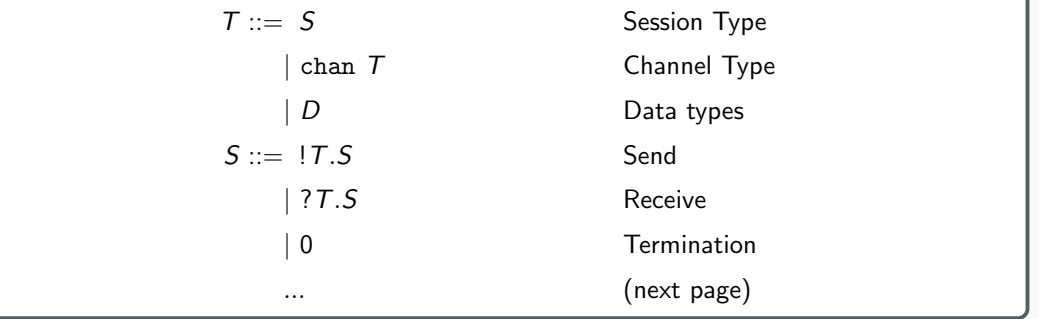

Session to tend an integer and get some Boolean answer: chan !int.?bool.0

#### Choice in Session Types

Choice is not symmetrical in protocols

- One party decides on how to continue the session/protocol
- This choice must be communicated over the (session) channel
- Other party must follow this choice

Reminder: usage types had a symmetrical branching that fails to encode who chooses the branch, e.g., !&?+!&?

- The branch is communicated using a special kind of values: labels
- Session types have two branching operators: internal choice and external choice

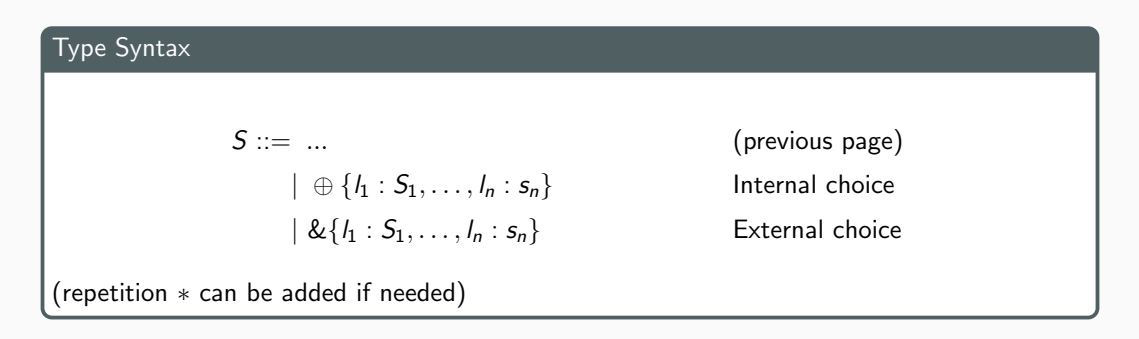

- Intuition: The party using ⊕ decides on branch and send the label
- Intuition: The party using & receives the label and continues with the corresponding branch

#### Internal Choice

Internal choice models that this endpoint *makes* the choice and communicates it by sending the label.

$$
\oplus \left\{ \begin{array}{rcl} l_1: & S_1 \\ \ldots \\ l_n: & S_n \end{array} \right\}
$$

- Send  $l_i$  and continue with  $S_i$
- All labels must be different
- Also called *active choice* or selection

#### External Choice

External choice models that this endpoint reacts to the choice after reading it.

$$
\& \left\{ \begin{array}{rcl} l_1: & S_1 \\ \dots \\ l_n: & S_n \end{array} \right\}
$$

- Receive  $l_i$  and continue with  $S_i$
- All labels must be different
- Also called *passive choice*

#### Client

The client send the name of the product (as a string), receives its price (as an integer), and either accepts the offer and sends its address (as a string), or rejects it.

```
!string.?int. ⊕
                                             \left\{\begin{array}{ll}\texttt{accept}: & \texttt{string.0}\ \texttt{reject}: & 0\end{array}\right\}
```
#### Client

The client send the name of the product (as a string), receives its price (as an integer), and either accepts the offer and sends its address (as a string), or rejects it.

$$
\quad \ \, \text{string.}\text{'int.} \oplus \left\{ \begin{array}{ll} \texttt{accept}: & \texttt{lstring.} 0 \\ \texttt{reject}: & 0 \end{array} \right\}
$$

#### Server

The server receives the name of the product (as a string), send its price (as an integer), and either receives the address of the client (as a string) upon acceptance, or rejects terminates the session upon rejection.

$$
?string.int.\&\left\{\begin{array}{ll}\texttt{accept}: & ?string.0\\ \texttt{reject}: & 0\end{array}\right\}
$$

```
func client ()(\text{ch1}, \text{ch2}) :=make( chan ! string ? int +{ accept : ! string .0, reject : 0 },
         chan ? string \{int .\&\} accept: ? string .0, reject: 0\})go server (ch2)
  ch < - "Types and Programming Languages"
  price := < -chif ( price \leq 10) {
      ch < - accept
      ch \leq " Problemveien 1, .0313 Oslo"
  \} else ch \leq reject
}
```

```
func server (ch chan ? string ! int & { accept : ? string 0, reject : 0}} {
  product : string = <-ch
  ch \leq - product To Price Map (product)
  switch \leftarrowch {
     \text{accept} \rightarrow \text{sendToAddress}(\leq -\text{ch})reject \rightarrow skip}
}
```
- Endpoints must be used by different threads
- How to make sure we declare them in a matching way?
- How to allow subtyping?

#### Duality

- Ensures that both parties communicating over a channel have a *symmetric* or dual view.
- Given a binary session type, we can syntactically construct its dual.
- Alternatively: Given two binary session types, we chan check whether they are duals

$$
\overline{0} = 0
$$
  
\n
$$
\overline{17.5} = ?\overline{7.5}
$$
  
\n
$$
\overline{?7.5} = !\overline{7.5}
$$
  
\n
$$
\overline{\& \{l_1 : S_1, \dots, l_n : S_n\}} = \bigoplus \{l_1 : \overline{S_1}, \dots, l_n : \overline{S_n}\}
$$
  
\n
$$
\overline{\bigoplus \{l_1 : S_1, \dots, l_n : S_n\}} = \bigoplus \{l_1 : \overline{S_1}, \dots, l_n : \overline{S_n}\}
$$

Example 1:

 $I<sub>string</sub>.*int* . $\overline{0}$  =$ 

Example 1:

 $\overline{\text{!string}.\text{!int.0}} = ? \text{string}.\overline{\text{!int.0}} =$ 

Example 1:

 $\overline{\text{!string.}!\text{int.0}} = ? \text{string.} \overline{\text{!int.0}} = ? \text{string.} \overline{\text{1}} \cdot \overline{\text{0}} =$ 

Example 1:

 $\overline{\text{!string}.\text{!int.0}} = ? \text{string}.\overline{\text{!int.0}} = ? \text{string}.\overline{\text{?int.0}} = ? \text{string}.\overline{\text{?int.0}}$ 

Example 1:

$$
\overline{! \texttt{string}! \texttt{int}.0} = ? \texttt{string} . \overline{! \texttt{int}.0} = ? \texttt{string} . \overline{? \texttt{int}.0} = ? \texttt{string} . \overline{? \texttt{int}.0}
$$

Example 2:

$$
\overline{\bigoplus_{\begin{array}{l}l\downarrow\end{array}}\begin{array}{c}l_1\vdots\dot{\hspace{-.05cm}l}\text{int.&}\left\{\begin{array}{l}\frac{l_4\vdots\dot{\hspace{-.05cm}l}\text{int.0}\\l_5\vdots\dot{0}\end{array}\right\}\end{array}}\begin{array}{c}\frac{}{}\end{array}}{\left\{\begin{array}{l}l_2\vdots\dot{\hspace{-.05cm}l}\text{int.0}\end{array}\right\}}=
$$

Example 1:

$$
\overline{! \texttt{string}! \texttt{int}.0} = ? \texttt{string} \cdot \overline{! \texttt{int}.0} = ? \texttt{string} \cdot ? \texttt{int} \cdot \overline{0} = ? \texttt{string} \cdot ? \texttt{int}.0
$$

Example 2:

$$
\overline{\bigoplus \left\{\n \begin{array}{c}\n l_1 : ? \text{int}.\& \left\{\n \begin{array}{c}\n l_4 : ! \text{int.0} \\
 l_5 : 0\n \end{array}\n \right\}\n \right\}}\n = \& \left\{\n \begin{array}{c}\n l_1 : ? \text{int}.\& \left\{\n \begin{array}{c}\n l_4 : ! \text{int.0} \\
 l_5 : 0\n \end{array}\n \right\}\n \right\}
$$

=

Example 1:

$$
\overline{! \texttt{string}! \texttt{int}.0} = ? \texttt{string} \cdot \overline{! \texttt{int}.0} = ? \texttt{string} \cdot ? \texttt{int} \cdot \overline{0} = ? \texttt{string} \cdot ? \texttt{int}.0
$$

Example 2:

$$
\frac{1}{\left\{\n \begin{array}{c}\n l_1:?int.\& \left\{\n \begin{array}{c}\n l_4:!int.0 \\
 l_5:0\n \end{array}\n \right\}\n \right\}}\n = \& \left\{\n \begin{array}{c}\n l_1:?int.\& \left\{\n \begin{array}{c}\n l_4:!int.0 \\
 l_5:0\n \end{array}\n \right\}\n \right\}\n = \& \left\{\n \begin{array}{c}\n l_1:?int.\& \left\{\n \begin{array}{c}\n l_4:1int.0 \\
 l_5:0\n \end{array}\n \right\}\n \right\}\n \end{array}\n \right\}
$$
\n
$$
= \& \left\{\n \begin{array}{c}\n l_1:1int.\& \left\{\n \begin{array}{c}\n l_4:1int.0 \\
 l_5:0\n \end{array}\n \right\}\n \right\}\n = \& \left\{\n \begin{array}{c}\n l_1:1int.0 \\
 l_5:0\n \end{array}\n \right\}\n \right\}
$$

Example 1:

$$
\overline{! \texttt{string}! \texttt{int}.0} = ? \texttt{string} \cdot \overline{! \texttt{int}.0} = ? \texttt{string} \cdot ? \texttt{int} \cdot \overline{0} = ? \texttt{string} \cdot ? \texttt{int}.0
$$

Example 2:

$$
\begin{aligned}\n&\theta \left\{\n\begin{array}{c}\n1_{1} : ? \text{int}.\&\&\left\{\n\begin{array}{c}\n1_{2} : 0 \\
1_{5} : 0\n\end{array}\n\right\}\n\end{array}\n\right\} = \&\left\{\n\begin{array}{c}\n1_{1} : ? \text{int}.\&\&\left\{\n\begin{array}{c}\n1_{2} : 0 \\
1_{5} : 0\n\end{array}\n\right\}\n\end{array}\n\right\} \\
&= \&\left\{\n\begin{array}{c}\n1_{1} : ! \text{int}.\&\&\left\{\n\begin{array}{c}\n1_{2} : 0 \\
1_{3} : ! \text{int}.\&\left\{\n\begin{array}{c}\n1_{3} : 0 \\
1_{5} : 0\n\end{array}\n\right\}\n\end{array}\n\right\} \\
&= \&\left\{\n\begin{array}{c}\n1_{1} : ! \text{int}.\&\&\left\{\n\begin{array}{c}\n1_{2} : 0 \\
1_{3} : 0\n\end{array}\n\right\}\n\end{array}\n\right\} \\
&= \&\left\{\n\begin{array}{c}\n1_{1} : ! \text{int}.\&\&\left\{\n\begin{array}{c}\n1_{2} : 0 \\
1_{3} : 0\n\end{array}\n\right\}\n\end{array}\n\right\} \\
&= \&\left\{\n\begin{array}{c}\n1_{1} : ! \text{int}.\&\&\left\{\n\begin{array}{c}\n1_{2} : 0 \\
1_{3} : 0 \\
1_{3} : 1 \text{int}.\&\left\{\n\begin{array}{c}\n1_{3} : 0 \\
1_{3} : 1_{3} : 1_{3} : 0\n\end{array}\n\right\}\n\end{array}\n\right\}\n\end{aligned}
$$

### Nested Sessions

#### Scenario

- Client does not know the address of the buyer, but gets a channel where it will be communicated.
- Server does not read the address, but gets the channel and then reads the address from it

$$
\begin{array}{l}\n\text{!string.?int.} \oplus \left\{\n\begin{array}{l}\n\text{accept}: \quad \text{!(chan ?string.0).0} \\
\text{reject}: \quad 0\n\end{array}\n\right\} \\
\text{?string.}\n\text{!int.} \& \left\{\n\begin{array}{l}\n\text{accept}: \quad \text{?(chan ?string.0).0} \\
\text{reject}: \quad 0\n\end{array}\n\right\}\n\end{array}
$$

Duality is not propagated into parameters!

$$
\overline{17.5} \neq \overline{?7.5}
$$

```
func server (ch
       chan ? string .! int \& { accept : ? (chan ? string 0) 0, reject : 0 } } {
  product : string = <-ch
  ch \leq - product To Price Map (product)
  switch \leftarrowch {
     accept \rightarrow \{adCh := \leftarrow chsendToAddress(<-adCh)
     }
     reject \rightarrow skip}
}
```

```
func client (adCh chan ? string . 0) {
  (\text{ch}1, \text{ch}2) :=make( chan ! string .? int +{ accept: !( chan ? string .0).0, reject: 0}.
         chan ? string ! int \& { accept : ? (chan ? string 0) 0, reject : 0})
  go server (ch2)
  ch < - "Types and Programming Languages"
  price := < -chif ( price \leq 10) {
      ch < - accept
      ch \leq -adCh\} else ch \leq reject
}
```
### Nested Sessions: Another Client

### Warning

}

- Session Types are not for security or privacy modeling
- Modeling a scenario as an abstract protocol only fixes the communication pattern

```
func client (adCh chan ? string 0) {
     . . .
  (myCh1, myCh2) := make(char listring.0, chan 2string.0)<−adCh
   . . .
  if ( price \leq 10) {
       ch < - accept; ch < - myCh2
       myCh2 \leftarrow " Pilestredet ...46, ... 0167... Oslo"
  \} else ch \leftarrow reject
```
Establishing a Session with Duality - Type Checking Declaration

 $(x, y) := \text{make}(\text{chan }S_1, \text{chan }S_2)$ 

Where  $S_2 = \overline{S_1}$ .

• Well-formed example:

 $(x, y) = make(char \text{ } int \text{ } 0, \text{ } chan \text{ } ? int \text{ } 0)$ go func () {  $x \le -1$  }() fmt . println $(<-y)$  //prints "1"

Establishing a Session with Duality - Type Checking Declaration

 $(x, y) := \text{make}(\text{chan }S_1, \text{chan }S_2)$ 

Where  $S_2 = \overline{S_1}$ .

• Ill-formed example

```
// operators mismatch
                     (x, y) = make(chan ! int .0, chan ! int .0)
                     //<i>communicated</i> <i>types mismatch</i>(x, y) = make(char \text{ } int \text{ } 0, \text{ } chan \text{ } ? string \text{ } 0)// labels mismatch
                     (x, y) =make(char \& {ok: 0; no: 0}, chan + (ok: 0; label: 0))
```
- The type is already split into the types for the endpoints
- Environment is split between variables

#### Typing Environment

Each restricted variable is split into exactly one sub-environment.

$$
\Gamma_1(x) = \Gamma_2(x) = (\Gamma_1 + \Gamma_2)(x)
$$
if un( $\Gamma(x)$ )  
( $\Gamma_1 + \Gamma_2$ )(x) =  $\Gamma_1(x)$   
( $\Gamma_1 + \Gamma_2$ )(x) =  $\Gamma_2(x)$   
if  $\neg$ un( $\Gamma_1(x)$ ) and  $x \notin$  dom  $\Gamma_1$   
if  $\neg$ un( $\Gamma_2(x)$ ) and  $x \notin$  dom  $\Gamma_1$ 

Where un(T) holds if T is a data type or 0.

 $\{x \mapsto 0, y \mapsto \text{int.0}, z : \text{int}\}$  $= \{x \mapsto 0, z : \text{int}\}\$  $+ \{x \mapsto 0, y \mapsto \text{int}.0, z : \text{int}\}$ 

- Rules are slightly simplified to avoid technical but obvious details
- Using one endpoint requires that the other endpoint was passed to another thread (cf. last lecture)
- No nested session types

- Rules are slightly simplified to avoid technical but obvious details
- Using one endpoint requires that the other endpoint was passed to another thread (cf. last lecture)
- No nested session types

#### Read (Unrestricted Values)

- Uses up a ? read of the fitting data type  $T$
- Usual subtyping for target variable with type  $T'$

 $\Gamma + \{c : \text{chan } S\} \vdash s : \text{Unit} \qquad \Gamma \vdash v : T' \qquad \mathcal{T} <: T$  $un(T)$  $\Gamma + \{c : \text{chan} ? \text{T.S} \} \vdash \text{v} = \leq -c; \text{ s : Unit}$ 

- Rules are slightly simplified to avoid technical but obvious details
- Using one endpoint requires that the other endpoint was passed to another thread (cf. last lecture)
- No nested session types

#### Write (Unrestricted Values)

- Uses up a ! write of the fitting data type  $T$
- Usual subtyping for sent expression with type  $T'$

 $\Gamma \vdash e : T'$   $\Gamma + \{c : \text{chan } S\} \vdash s : \text{Unit}$   $T' <: T$  un(T)  $\Gamma + \{c : \text{chan} \mid \text{T.S}\} \vdash c \leq -e; \text{ s : Unit}$ 

• The rules for parallel operations, termination, assignment/declaration are standard as for the prior systems

#### Parallel

Starting a new thread splits the environment

÷,

$$
\frac{\Gamma_2 \vdash s_2 : \mathtt{Unit} \qquad \Gamma_1 \vdash s_1 : \mathtt{Unit}}{\Gamma_1 + \Gamma_2 \vdash \mathtt{go}\{s_1\}; s_2 : \mathtt{Unit}}
$$

#### **Termination**

Termination requires that all sessions are either finished, or sent to another thread

un( $Γ$ ) Γ ⊢ skip : Unit

### Example

$$
\begin{aligned}\n\Gamma &= \{c \mapsto \text{chan}\;!\text{int.0}, d \mapsto \text{chan}\;?\text{int.0}, e \mapsto \text{int}\} \\
\Gamma^1 &= \{d \mapsto \text{chan}\;?\text{int.0}, e \mapsto \text{int}\} \\
\Gamma^2 &= \{c \mapsto \text{chan}\;!\text{int.0}, e \mapsto \text{int}\} \\
\Gamma^0 &= \{e \mapsto \text{int}\}\n\end{aligned}
$$

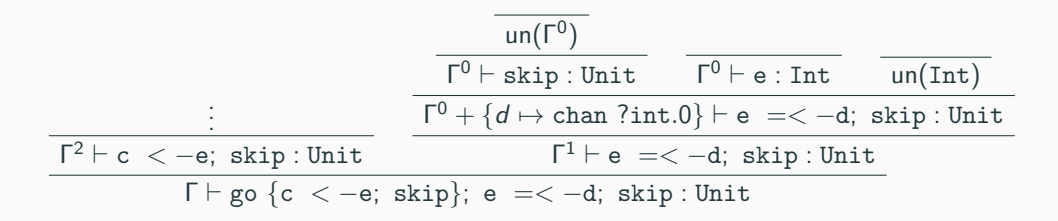

- Labels are either enum/own data type/constants (shown here)
- ... or a special primitive (see paper)

Internal Choice

\n
$$
\frac{\Gamma + \{c : \text{chan } S_j\} \vdash s : \text{Unit}}{\Gamma + \{c : \text{chan } \oplus \{1_1 : S_1, \ldots, 1_j : S_j, \ldots, 1_n : S_n\}\} \vdash c \ll 1_j; \ s : \text{Unit}}
$$

#### External Choice

External choice matches on two operations: reading the label, and picking a branch

 $\Gamma + \{c : \text{chan } S_1\} \vdash s_1; \text{ s : Unit }$ .

. .  $\Gamma + \{c : \text{chan } S_n\} \vdash s_n; \text{ s : Unit }$ 

 $\Gamma + \{c : \text{chan } \& \{1_1 : S_1, \ldots, 1_n : S_n\} \}$   $\vdash \text{switch} \leq c \{1_1 : s_1, \ldots, 1_n : s_n\}$ ; s: Unit

### Branching

- For branching, one can consider scoping and split along the .
- Alternatively, no split and no scoping
- For a change, here we show the second way:

$$
\frac{\Gamma \vdash e : \text{bool} \qquad \Gamma \vdash s_1; \ s_3 : \text{Unit} \qquad \Gamma \vdash s_2; \ s_3 : \text{Unit}}{\Gamma \vdash \text{if}(e) \{s_1; \ \text{skip}\} \text{else} \{s_2; \ \text{skip}\} \ s_3 : \text{Unit}}
$$

- Note that we do not match on internal choice
- Instead, the internal choice rules picks the branch once the label is sent
- In several branches of the if, the same branch of the protocol may be chosen

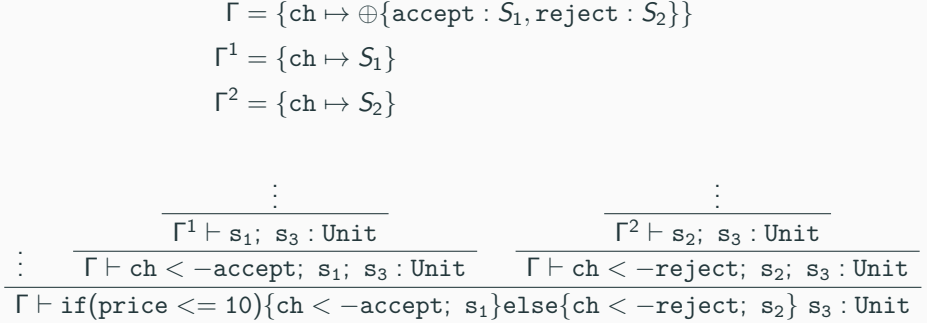

#### Subtyping

Subtyping has same idea of duality as the type.

- Internal choice can have more branches Intuition: active choice to never take these branches.
- External choice can have less branches Intuition: these branches are never chosen anyway.

 $\bigoplus \{l_i : S_i\}_{i \in I} <: \bigoplus \{l_i : S'_i\}_{i \in I}$  $\mathcal{I} \subset \mathcal{I}' \land \forall i \in I. S_i \leq S'_i$  $\&\{l_i: S_i\}_{i\in I} <: \&\{l_i: S'_i\}_{i\in I}$  $\forall i \in I' \land \forall i \in I'. S_i \leq S'_i$ 

# Subtyping and Type Soundness

- This subtyping allows one to specify interface with the actually implemented behavior and declare channels with the possible behavior.
- Reminder: all external choices must be implemented to be type-safe, but not all internal choices must be!

# Subtyping and Type Soundness

- This subtyping allows one to specify interface with the actually implemented behavior and declare channels with the possible behavior.
- Reminder: all external choices must be implemented to be type-safe, but not all internal choices must be!

#### Example 1

Here, the channel can handle more choices, but one choice (ask) is never made,

```
func decide (ch chan \frac{1}{2} cept : ? string 0, reject : 0 } \} ... }
```

```
(\text{chl }, \_ ) := \text{make}(\text{chan } + \{ \text{accept } : ? \text{string } .0 \},reject:0.
                                  ask: 'int.'string.0, ...)
decide \text{(ch)} // declared type is subtype of require type
```
# Subtyping and Type Soundness

- This subtyping allows one to specify interface with the actually implemented behavior and declare channels with the possible behavior.
- Reminder: all external choices must be implemented to be type-safe, but not all internal choices must be!

#### Example 2

Here, the channel can handle less choices, but one choice (reject) is never made, so decided can implement a branch for it (which is never taken)

func decided (ch chan  $\&$ {accept:? string 0, reject:0}) { ... }

```
(chl, ) := make(char & \{accept : ? \text{string } .0\}, \dots )decide(chl) // declared type is subtype of require type
```
### Type Soundness

Binary session types ensure that the session is lock free: a single session never blocks.

- Session delegation
- Global deadlock freedom require additional analysis

# Comparison: Session Types (ST) and other Channel Types

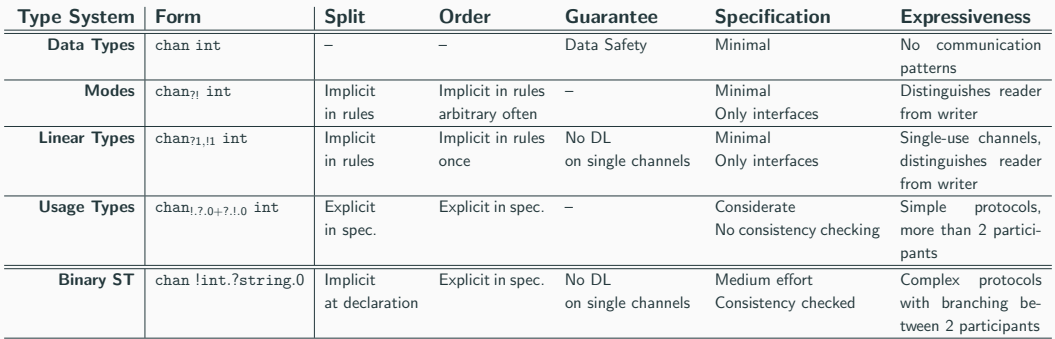

# Comparison: Session Types (ST) and other Channel Types

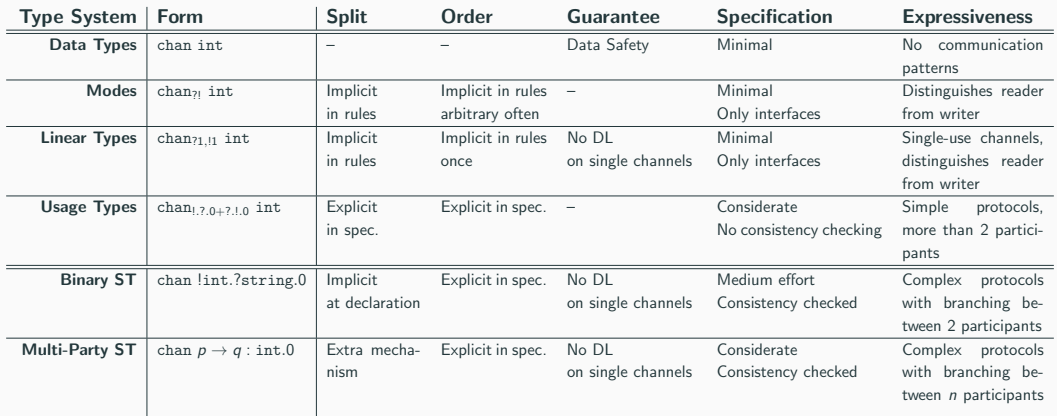

#### Motivation

Multi-Party Session Types (MPST) generalize to situation with more than two parties.

- How can more than 2 parties communicate on a channel?
- How can we specify such protocols?
- How can we generalize duality?

#### **Motivation**

Multi-Party Session Types (MPST) generalize to situation with more than two parties.

- How can more than 2 parties communicate on a channel?
- How can we specify such protocols?
- How can we generalize duality?
- We require an operation to wait on a label, so 2 parties can synchronize while the others wait

c <- l,e //write label l and value e l,e <- c //read value e, once l is send

#### Motivation

Multi-Party Session Types (MPST) generalize to situation with more than two parties.

- How can more than 2 parties communicate on a channel?
- How can we specify such protocols?
- How can we generalize duality?
- We require an operation to wait on a label, so 2 parties can synchronize while the others wait

c <- l,e //write label l and value e

- l,e <- c //read value e, once l is send
- Task: Specify, implement and check scenario with three participants (Alice, Bob, Carol), which pass an integer token in a ring.

#### Roles

A role is a point of view on the session and corresponds to one endpoint of the channel. Consequently, a channel can now have *n* endpoints, not just two.

#### Global and Local Types

#### MPST uses two kinds of specifications/types

- Global types give an overview on the whole session from a global view
- Global types describe at what point communication takes place between at least 2 parties
- Local types describe the session from the view of a single role
- Local types do not contain communication not visible to the considered role

### Type Syntax

Unify all constructs into one type expressing that  $p$  sends a label  $l_i$  together with a data value of type  $T_i$  to  $q$ , and the communication continues as  $S_i$ .

$$
S ::= 0 | p \rightarrow q : \{l_1(T_1) : S_1, \ldots, l_n(T_n) : S_n\}
$$

We omit the outermost parentheses if  $n = 1$ .

### Type Syntax

Unify all constructs into one type expressing that  $p$  sends a label  $l_i$  together with a data value of type  $T_i$  to  $q$ , and the communication continues as  $S_i$ .

$$
S ::= 0 | p \rightarrow q : \{l_1(T_1) : S_1, \ldots, l_n(T_n) : S_n\}
$$

We omit the outermost parentheses if  $n = 1$ .

$$
\mathsf{Alice} \to \mathsf{Bob} : \left\{ \mathit{l}_1(\mathtt{int}) : \mathsf{Bob} \to \mathsf{Carol} : \left\{ \begin{array}{ll} \mathit{l}_2(\mathtt{int}) : & \mathsf{Carol} \to \mathsf{Alice} : \mathit{l}_4(\mathtt{int}).0 \\ \mathit{l}_3(\mathtt{int}) : & \mathsf{Carol} \to \mathsf{Alice} : \mathit{l}_4(\mathtt{int}).0 \end{array} \right\} \right\}
$$

### Local Types

Two actions, which are the unification of internal choice and sending, and the unification of external choice and receiving.

> $L ::= 0$  $| \& \{p_1?l_1(T_1).L_1, \ldots, p_n?l_n(T_n).L_n \}$  $| \oplus \{q_1!l_1(T_1).L_1,\ldots,q_n!l_n(T_n).L_n\}$

### Local Types

Two actions, which are the unification of internal choice and sending, and the unification of external choice and receiving.

> $L ::= 0$  $| \& \{p_1?l_1(T_1).L_1, \ldots, p_n?l_n(T_n).L_n \}$  $| \oplus \{q_1!l_1(T_1).L_1,\ldots,q_n!l_n(T_n).L_n\}$

$$
L_{\text{Alice}} = \text{Bob!}I_1(\text{int}).\text{Carol!}I_4(\text{int}).0
$$
\n
$$
L_{\text{Bob}} = \text{Alice?}I_1(\text{int}). \oplus \left\{ \begin{array}{l} \text{Carol!}I_2(\text{int}).0 \\ \text{Carol!}I_3(\text{int}).0 \end{array} \right\}
$$
\n
$$
L_{\text{Carol}} = \& \left\{ \begin{array}{l} \text{Bob?}I_2(\text{int}).\text{Alice!}I_4(\text{int}).0 \\ \text{Bob?}I_3(\text{int}).\text{Alice!}I_4(\text{int}).0 \end{array} \right\}
$$

- Duality is generalized to *projection*: generate a local type for each role from a global type
- When projecting on receiver q, turn  $p \rightarrow q$  into a ?
- When projecting on sender p, turn  $p \rightarrow q$  into a !
- When projecting on any one else, each branch must be the same this party is not communicated which branch is taken

#### Projection

$$
\\ \text{Generate local type } L_p = G \restriction p \text{ from global type } G \text{ and role } p
$$

$$
0\restriction p=0
$$

$$
p \to q: \{h(T_1): S_1, \ldots, h_n(T_n): S_n\} \mid p = \bigoplus \{q \mid h_1(T_1).(S_1 \upharpoonright p), \ldots, q \mid h_1(T_1).(S_1 \upharpoonright p)\}
$$
  
\n
$$
p \to q: \{h(T_1): S_1, \ldots, h_n(T_n): S_n\} \upharpoonright q = \& \{p?h_1(T_1).(S_1 \upharpoonright q), \ldots, p?h_n(T_n).(S_n \upharpoonright q)\}
$$
  
\n
$$
p \to q: \{h(T_1): S_1, \ldots, h_n(T_n): S_n\} \upharpoonright r = L \text{ where } \forall i. \ L = S_i \upharpoonright r
$$

- Not all labels must be different
- Same guarantees as binary types, and Session Fidelity: A session indeed follows the communication by the global type.
- Type systems assigns role upon a new parallel process.
- Vast number of extensions, variants, alternative designs, implementations, systems for different concurrency models (including actors), synchronous and asynchronous communication
- Tightly connected to choreographic programming: given a protocol, generate a program that implements it

# <span id="page-66-0"></span>[Uniqueness Types](#page-66-0)

# Uniqueness Types

#### Linear Types

So far, we have used linear types for channels, and limited the use of reading and writing. Passing the channel around was no problem, but required to split the type environment.

- What about other kinds of usages?
- What about limiting the use of *passing*?

#### Uniqueness Types

A uniqueness type system ensures that every value (channel etc.) has at most one usable reference pointing to it.

• Sometimes used interchangeably with linear types, when every use of a variable is considered creating a new reference

Every value is associated with a single variable

$$
i : T = \dots;
$$
  

$$
j : T = i; // uses up i
$$
  

$$
k : T = i; // error
$$

Calls are considered creating a new, external reference

### Uniqueness Types

Every value is associated with a single variable

$$
i: T = \ldots;
$$
  

$$
j: T = i; // uses up i
$$
  

$$
k: T = i; // error
$$

Calls are considered creating a new, external reference

```
func drive (param T) = ...
car := ...
drive (\text{car}); // passes reference out, uses up car
drive (car); //error
```
### Uniqueness Types

Every value is associated with a single variable

$$
i: T = \ldots;
$$
  

$$
j: T = i; // uses up i
$$
  

$$
k: T = i; // error
$$

Calls are considered creating a new, external reference

```
car := ...
car = drive(car); // passes reference out, uses up car// gets new reference!drive (car); //allowed
```
#### Uniqueness and Threads

In a concurrent setting, uniqueness types are used to ensure that only one thread has access to a shared resource.

Trivially removes data races, as only one thread can modify an any time – all other references are considered used up.

```
car := ...
go { car wheels = 5 } // passes reference out
                     // also uses up car!
car wheels = 6; //error
```
- Type system is a variant of affine/linear types
- Each type T has now the form  $T_1$  or  $T_0$
- Split again operates on the parameter:  $T_{m+n} = T_n + T_m$
- Every use (read, write) requires  $T_1$
- Split on parallel operator
- How to set up a type system
- How types mirror reasoning about concurrent systems
- Communication patterns expressed by the different type systems

## Next Lecture: Rust

- Linear and uniqueness: Rust and concurrency in Rust
- Session types in practice with a rust library
- How to set up a type system
- How types mirror reasoning about concurrent systems
- Communication patterns expressed by the different type systems

## Next Lecture: Rust

- Linear and uniqueness: Rust and concurrency in Rust
- Session types in practice with a rust library

No exercise session this week, next exercise will be uploaded end of the week